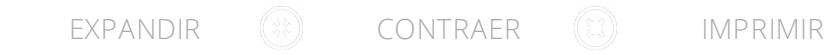

# Resolución General AFIP N° 4991/2021

13 de Mayo de 2021

Estado de la Norma: Vigente

#### DATOS DE PUBLICACIÓN

Boletín Oficial: 17 de Mayo de 2021

#### ASUNTO

PROCEDIMIENTO. Solicitud de CUIT y modificación de datos de personas jurídicas. Alta en impuestos y/o regímenes. Resolución General N° 2.337 y sus complementarias. Su sustitución.

### GENERALIDADES

# TEMA

ALTA DEL CUIT-INCRIPCION DE CONTRIBUYENTES

# $\hat{ }$  VISTO

VISTO el Expediente Electrónico N° EX-2021-00228483--AFIP-SGDADVCOAD#SDGCTI, y

# CONSIDERANDO

Que la Resolución General Nº 2.337 y sus complementarias, dispuso el procedimiento para que las sociedades, asociaciones y demás personas jurídicas y sujetos indicados en los incisos b) y c) del artículo 5° de la Ley Nº 11.683, texto ordenado en 1998 y sus modificaciones, obtengan la Clave Única de Identificación Tributaria (CUIT), siempre que no se encuentren alcanzados por las previsiones de otras normas de inscripción específicas.

Que es objetivo permanente de esta Administración Federal establecer mecanismos que simplifiquen los trámites y promuevan la utilización de nuevas tecnologías, que permitan garantizar la calidad, seguridad e integridad de la información y optimizar la comunicación con los contribuyentes y responsables. Que conforme a lo expresado y en el marco de las facultades que posee este Organismo para dictar las normas necesarias en relación con la inscripción de los contribuyentes y responsables, resulta oportuno unificar el procedimiento para la solicitud de la Clave Única de Identificación Tributaria (CUIT) y la modificación de los datos registrados de las personas jurídicas y demás sujetos aludidos precedentemente, disponiendo la utilización de una nueva plataforma "web" que permita la realización de dichos trámites.

Que las referidas adecuaciones ameritan la sustitución de la citada resolución general, a efectos de posibilitar su ordenamiento y actualización.

Que han tomado la intervención que les compete la Dirección de Legislación, las Subdirecciones Generales de Asuntos Jurídicos, Recaudación, Servicios al Contribuyente y Sistemas y Telecomunicaciones, y la Dirección General Impositiva.

Que la presente se dicta en ejercicio de las facultades conferidas por el artículo 7° del Decreto N° 618 del 10 de julio de 1997, sus modificatorios y sus complementarios.

Por ello,

LA ADMINISTRADORA FEDERAL DE LA ADMINISTRACIÓN FEDERAL DE INGRESOS PÚBLICOS

RESUELVE:

### A - ALCANCE

### $\wedge$  Artículo 1:

ARTÍCULO 1°. Las sociedades, asociaciones y demás personas jurídicas y sujetos indicados en los incisos b) y c) del artículo 5º de la Ley Nº 11.683, texto ordenado en 1998 y sus modificaciones, a los fines de solicitar la inscripción y/o modificación de datos ante esta Administración Federal, deberán observar las disposiciones que se establecen por la presente resolución general, siempre que no se encuentren alcanzados por las previsiones de otras normas de inscripción específicas.

B - SOLICITUD DE LA CLAVE ÚNICA DE IDENTIFICACIÓN TRIBUTARIA (CUIT)

### Artículo 2:

ARTÍCULO 2°. La solicitud de inscripción de las personas jurídicas y demás sujetos a que se refiere el artículo anterior se realizará a través del servicio denominado "Inscripción y Modificación de Personas Jurídicas" disponible en el sitio "web" de este Organismo (https://www.afip.gob.ar), a cuyo efecto el

responsable representante legal o sujeto autorizado accederá con su Clave Única de Identificación Tributaria (CUIT), Código Único de Identificación Laboral (CUIL) o Clave de Identificación (CDI) y su Clave Fiscal habilitada con Nivel de Seguridad 3 o superior, obtenida conforme al procedimiento dispuesto por la Resolución General N° 3.713, sus modificatorias y complementarias.

En el citado servicio informático se deberá seleccionar la opción "Alta Nueva Persona Jurídica" y suministrar los datos que se indican seguidamente:

a) Razón social.

b) Forma jurídica.

c) Fecha de constitución.

d) Vigencia.

e) Mes de cierre.

f) Objeto social.

g) Domicilio legal/fiscal.

h) Jurisdicción.

i) Números telefónicos de contacto y dirección de correo electrónico.

j) Composición societaria, participación en el capital suscripto y su integración y si la nueva sociedad es parte de una sociedad controlada, controlante y/o vinculada, en los términos de la Ley General de Sociedades N° 19.550, T.O. 1984, y sus modificaciones.

k) En caso de que la participación corresponda a personas jurídicas, se deberá informar su representante legal.

l) Directores, gerentes, administradores, síndicos y miembros del consejo de vigilancia.

Asimismo, a través de dicho servicio se procederá a la constitución del Domicilio Fiscal Electrónico del contribuyente con los alcances establecidos por la Resolución General N° 4.280 y su modificatoria, y a la designación del Administrador de Relaciones en los términos previstos en la Resolución General N° 3.713, sus modificatorias y complementarias.

Textos Relacionados:

- [Resolución](http://biblioint.afip.gob.ar/dcp/REAG01004280_2018_07_24) General N° 4280/2018 (Establece que a través de este servicio se procederá a la constitución del Domicilio Fiscal Electrónico del contribuyente.)
- [Resolución](http://biblioint.afip.gob.ar/dcp/REAG01003713_2015_01_21) General N° 3713/2015 (Se establece que a través de este

servicio se procederá a la designación del Administrador de Relaciones del contribuyente.)

# Artículo 3:

ARTÍCULO 3°. A fin de interponer la solicitud de inscripción y efectuar la denuncia del domicilio fiscal, se deberá adjuntar la documentación de respaldo indicada en el artículo 3° de la Resolución General N° 10, sus modificatorias y complementarias, la que deberá presentarse en archivos digitales legibles y certificada digitalmente por escribano público o, de corresponder, por el organismo de contralor competente.

En caso de que la documentación presentada no se encuentre suscripta con firma digital de conformidad con lo establecido en el párrafo precedente, al momento de confirmar el trámite se otorgará la posibilidad de solicitar un "Turno Web" para efectuar su presentación en soporte papel ante la dependencia de esta Administración Federal que corresponda a la jurisdicción del domicilio de la persona jurídica que se pretende inscribir, junto con la impresión del formulario de declaración jurada Nº 420/E.

Las copias de la documentación deberán ser claras, legibles y estar suscriptas por el responsable que realice el trámite y certificadas por escribano público o juez de paz.

En sustitución de la certificación a que se refiere el párrafo anterior podrá exhibirse la documentación en soporte papel original junto con sus respectivas copias para su cotejo y certificación por parte del funcionario competente de la dependencia en la que se formalice la presentación, cuando se trate de solicitudes de inscripción de las entidades que se indican seguidamente:

a) Asociaciones de bomberos voluntarios.

b) Asociaciones destinadas a la promoción y atención de cuestiones de género.

- c) Bibliotecas populares.
- d) Centros de jubilados.
- e) Centros vecinales o barriales.
- f) Clubes barriales.
- g) Comunidades indígenas.
- h) Cooperadoras de entidades de salud pública.
- i) Cooperadoras escolares.

j) Institutos de vida consagrada, iglesias y entidades religiosas.

k) Sociedades de fomento.

l) Otras entidades civiles de asistencia social, salud pública, caridad, beneficencia, educación, científicas y artísticas que cumplan funciones de contención social.

# $\sim$  Artículo 4:

ARTÍCULO 4°. Cuando se trate de sociedades en formación el responsable dispondrá de un plazo de NOVENTA (90) días corridos para presentar la documentación que acredite su constitución definitiva e informar el número de inscripción otorgado por el órgano de contralor, en cuyo caso deberán observarse las formas y condiciones establecidas en los artículos 2° y 3° de la presente.

De existir causales que lo justifiquen, podrá solicitarse -por única vez- una ampliación de la vigencia para la inscripción en calidad de sociedad en formación, por un nuevo plazo de NOVENTA (90) días corridos.

Dicha solicitud deberá realizarse a través del servicio con Clave Fiscal denominado "Inscripción y Modificación de Personas Jurídicas", opción "Sociedades con Inscripción Pendiente".

Transcurrido el plazo para la tramitación y ante la ausencia de solicitud de prórroga, este Organismo remitirá al Domicilio Fiscal Electrónico una comunicación intimando la presentación de la documentación faltante.

En la situación detallada previamente, cuando no se verifique la presentación de la documentación faltante en los plazos previstos, se procederá a la inactivación de la Clave Única de Identificación Tributaria (CUIT).

# C VERIFICACIÓN

# $\sim$  Artículo 5:

ARTÍCULO 5°. Esta Administración Federal validará en línea la Clave Única de Identificación Tributaria (CUIT), el Código Único de Identificación Laboral (CUIL) o la Clave de Identificación (CDI) de todos los componentes, pudiendo bloquear la continuación del trámite de obtención de la identificación fiscal en caso de que las mencionadas identificaciones -entre otras causales-sean inexistentes, pertenezcan a personas fallecidas, registren quiebra, se encuentren inactivas por conformar la base de contribuyentes no confiables o por suplantación de identidad u oficio judicial.

Sin perjuicio de lo establecido precedentemente, en el caso de detectarse inconsistencias en la documentación acompañada, este Organismo podrá requerir la documentación, elementos y/o información complementaria que resulten necesarios para la evaluación de la solicitud efectuada, mediante comunicación al Domicilio Fiscal Electrónico del Administrador de Relaciones designado o del requirente, según corresponda.

### D - SEGUIMIENTO DEL TRÁMITE

# $\sim$  Artículo 6:

ARTÍCULO 6°. El requirente podrá realizar el seguimiento del trámite y consultar el estado de la solicitud, con el número de transacción asignado, a través del servicio con Clave Fiscal denominado "Inscripción y Modificación de Personas Jurídicas", opción "Consulta de Trámites".

Asimismo, en dicho servicio informático se encontrará disponible la opción "Trámites en Borrador" mediante la cual el usuario podrá continuar completando los datos de la respectiva solicitud, en tanto no haya sido remitida electrónicamente a esta Administración Federal, debiendo para ello ingresar el número de trámite y seleccionar aquel que desee consultar.

E ASIGNACIÓN DE LA CLAVE ÚNICA DE IDENTIFICACIÓN TRIBUTARIA (CUIT)

# $\hat{ }$  Artículo 7:

ARTÍCULO 7°. De superarse todas las validaciones, esta Administración Federal generará la Clave Única de Identificación Tributaria (CUIT) de la persona jurídica o contrato y remitirá el comprobante con el número de inscripción al Domicilio Fiscal Electrónico del Administrador de Relaciones designado.

# F MODIFICACIÓN DE DATOS

# $\sim$  Artículo 8:

ARTÍCULO 8°. Asignada la Clave Única de Identificación Tributaria (CUIT), las modificaciones de los datos registrados razón social, forma jurídica, objeto social, autoridades componentes de la persona jurídica o contrato y vigencia-, deberán ser efectuadas por el Administrador de Relaciones o persona debidamente autorizada, de acuerdo con el procedimiento y las condiciones establecidas en los artículos 2° y 3° de la presente.

La certificación de la documentación de respaldo por parte del funcionario competente a que se refiere el último párrafo del artículo 3°, también resultará de aplicación cuando se trate de solicitudes de modificación de datos correspondientes a cooperativas y mutuales.

G ALTA EN IMPUESTOS Y/O REGÍMENES

# $\sim$  Artículo 9:

ARTÍCULO 9°. A fin de solicitar el alta en los impuestos y/o regímenes correspondientes, el Administrador de Relaciones o persona debidamente autorizada, deberá ingresar a través del sitio "web" institucional al servicio con Clave Fiscal denominado "Sistema Registral", menú "Registro Tributario" o "Registro Único Tributario", según corresponda.

Como constancia de recepción de la solicitud de alta en los impuestos o regímenes, el sistema emitirá un acuse de recibo.

### H DISPOSICIONES TRANSITORIAS

# $\sim$  Artículo 10:

ARTÍCULO 10. Los contribuyentes y responsables podrán hasta el 31 de julio de 2021, inclusive, realizar la solicitud de la Clave Única de Identificación Tributaria (CUIT) utilizando el programa aplicativo denominado "MODULO INSCRIPCION DE PERSONAS JURIDICAS F. 420/J Versión 2.0", en sustitución del servicio "Inscripción y Modificación de Personas Jurídicas" mencionado en el artículo 2° de la presente.

Asimismo, se deberá presentar el formulario de declaración jurada Nº 420/J generado por el citado programa aplicativo, el acuse de recibo de la presentación efectuada, la impresión de la "aceptación del trámite" y la documentación y demás elementos requeridos por el artículo 3º de la Resolución General Nº 10, sus modificatorias y complementarias, a través del servicio denominado "Presentaciones Digitales" implementado por la Resolución General N° 4.503 y su complementaria, seleccionando el trámite "Inscripción o modificación de datos de personas jurídicas".

# Artículo 11:

ARTÍCULO 11. La referida documentación deberá presentarse en archivos digitales legibles, y estar suscripta por el representante legal de la persona jurídica que solicita la inscripción y certificada por escribano público o, de corresponder, por el organismo de contralor competente, en ambos casos mediante la utilización de la firma digital.

En caso de que la documentación no cuente con firma digital de conformidad con lo establecido en el párrafo anterior, se deberá solicitar un "Turno Web" a través del "Sistema de Gestión de Atención Institucional" disponible en el sitio "web" de este Organismo (https://www.afip.gob.ar), para efectuar su presentación en soporte papel ante la dependencia de esta Administración Federal que corresponda a la jurisdicción del domicilio de la persona jurídica que se pretende inscribir.

Las copias de la documentación deberán ser claras, legibles y estar suscriptas

por el responsable que realice el trámite y certificadas por escribano público.

#### **I-DISPOSICIONES GENERALES**

# Artículo 12:

ARTÍCULO 12.- Abrogar las Resoluciones Generales N° 2.337 y N° 4.810, sin perjuicio de su aplicación a los hechos y situaciones acaecidos durante sus respectivas vigencias.

Toda cita efectuada en normas vigentes respecto de las resoluciones generales mencionadas en el párrafo precedente, deberá entenderse referida a la presente, para lo cual cuando corresponda, deberán considerarse las adecuaciones normativas aplicables a cada caso.

Deroga a:

- [Resolución](http://biblioint.afip.gob.ar/dcp/REAG01002337_2007_11_14) General N° 2337/2007
- [Resolución](http://biblioint.afip.gob.ar/dcp/REAG01004810_2020_09_02) General N° 4810/2020

### Artículo 13:

ARTÍCULO 13.-Las disposiciones de esta resolución general entrarán en vigencia el día hábil siguiente al de su publicación en el Boletín Oficial.

# Artículo 14:

ARTÍCULO 14. Comuníquese, dese a la Dirección Nacional del Registro Oficial para su publicación en el Boletín Oficial y archívese.

#### FIRMANTES

Mercedes Marcó del Pont

ADMINISTRACIÓN FEDERAL DE INGRESOS PÚBLICOS